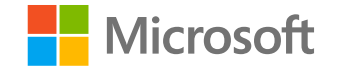

 $\overline{1}$ 

### 人工智能系统 System for Al

## 深度神经网络计算框架基础 **Computation frameworks for DNN**

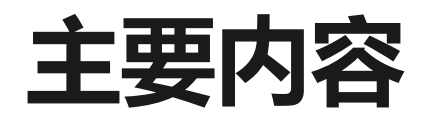

#### ·主要内容

- $\cdot$  Tensor
- · Data-flow graph, DAG
- · Backpropagation and auto-differentiation
- · Graph execution and scheduling
- · Symbolic and imperative execution, static vs dynamic graph
- · Hardware device support

#### ・参考系统

- · Caffe, Theano, DistBelief
- · TensorFlow, CNTK
- · PyTorch, Chainer, DyNet

### 回顾:深度学习基础

1. 定义一个带参数的函数 (神经网络) :  $\hat{y}_i = f(w, x_i)$ 

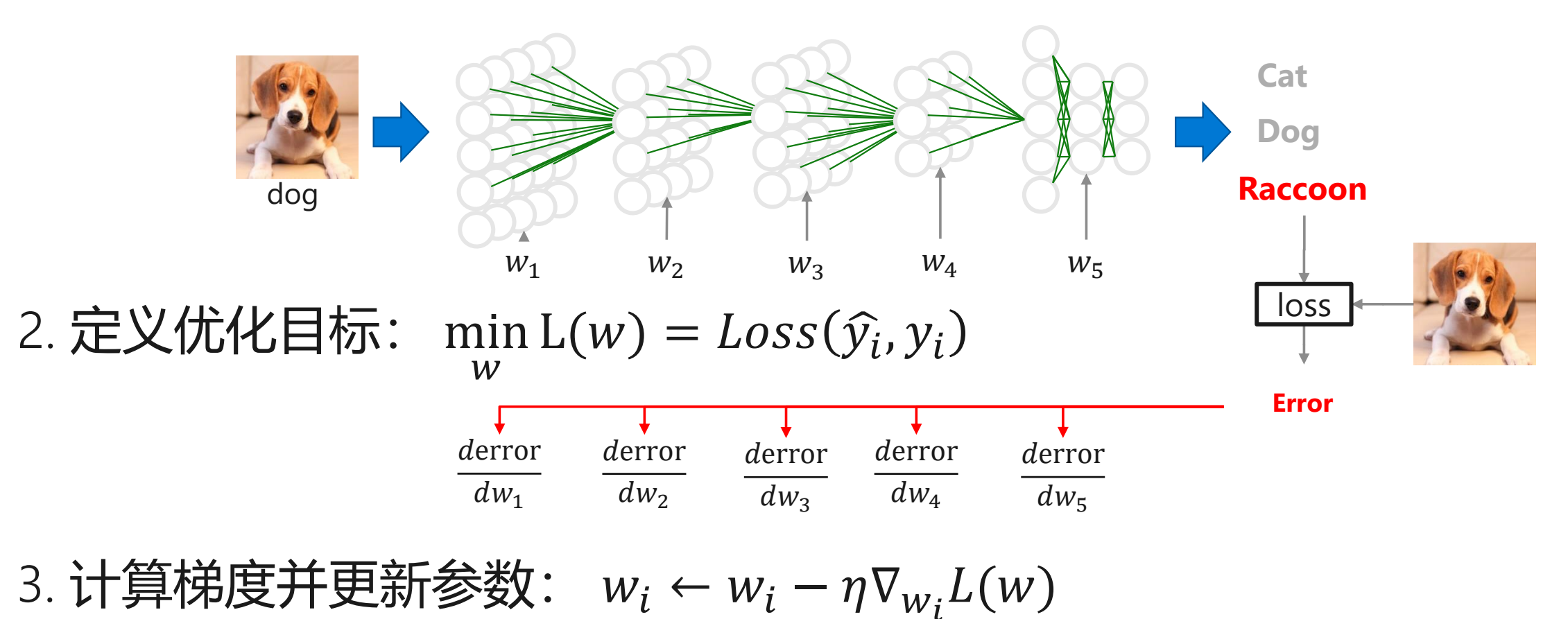

## 例:一种极端的计算方法

#### ·用某种高级语言从头实现一个模型的计算过程

```
import numpy as np
N, D = 3, 4
x = np.random.random(N, D)y = np.random.random(N, D)z = np.random.random(N, D)a = x * yb = a + zc = np.sum(b)grad_c = 1.0
grad b = grad c * np.ones((N, D))grad a = grad b.copy()grad z = grad b.copy()grad x = grad a * ygrad_y = grad_a * x
```
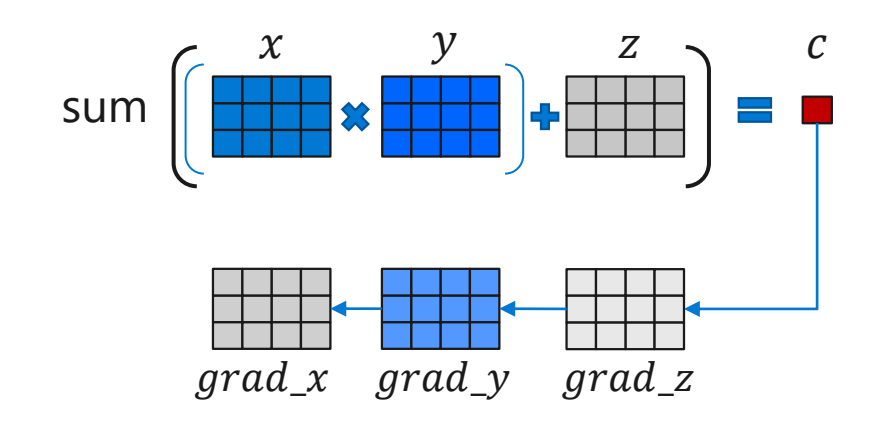

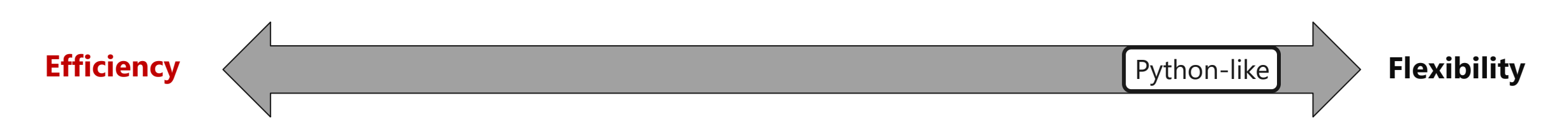

## 例:另一种极端的计算方法

·为常用模型在某个加速设备上实现一个高度优化的计算库

**import xxlib**

- $x, y =$  load data()
- **y = xxlib.resnet152(x)**

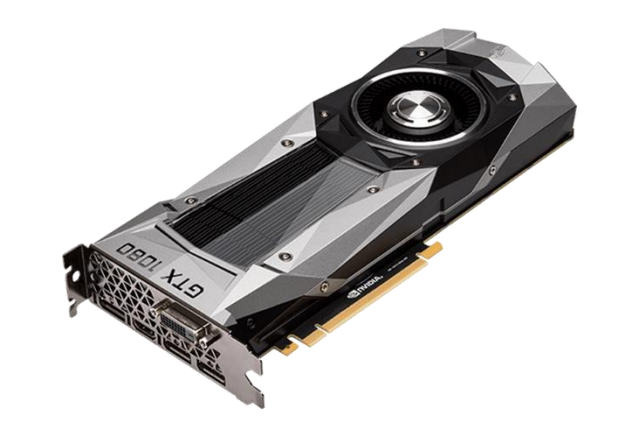

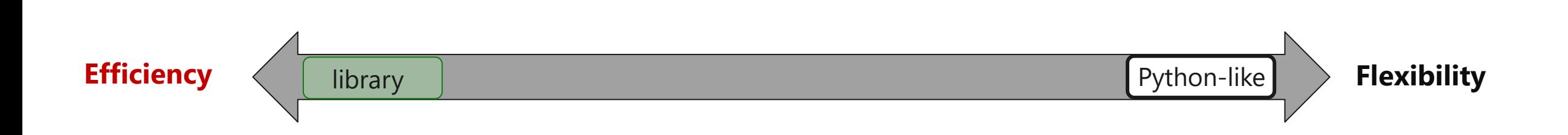

## 深度学习计算框架的目的

- ・提供灵活的编程模型和编程接口
	- ・简洁的神经网络计算原语编程语言
	- 提供直观地模型构建方式.
	- 较好的支持与现有生态环境融合
- ·提供高效和可扩展的计算能力
	- ・自动推导计算图
	- · 自动编译优化算法, 包括不限于: 公共子表达式消除, 内核融合, 内存布局优化等
	- 根据不同体系结构和硬件设备自动并行化
	- · 自动分布式化, 并扩展到多个计算节点
	- ・持续优化

# 早期的深度学习框架 (-2010)

- ・主要解决的问题
	- · 基于CNN网络的图像识别类模型为主,由一些常用 的layers组成,如:
		- · Convolution, Pooling, BatchNorm, Activation等

### ・主要特点

- · 通过简单配置文件的形式定义神经网络
- ・模型可由一些常用layer构成一个简单的图
- · 框架提供每一个layer及其梯度计算实现
- · 支持多设备加速: CPU和GPU的高效计算 · 代表框架: Caffe
- ・优点
	- · 提供了一定程度的可编程性
	- · 计算性能高: 支持GPU加速计算

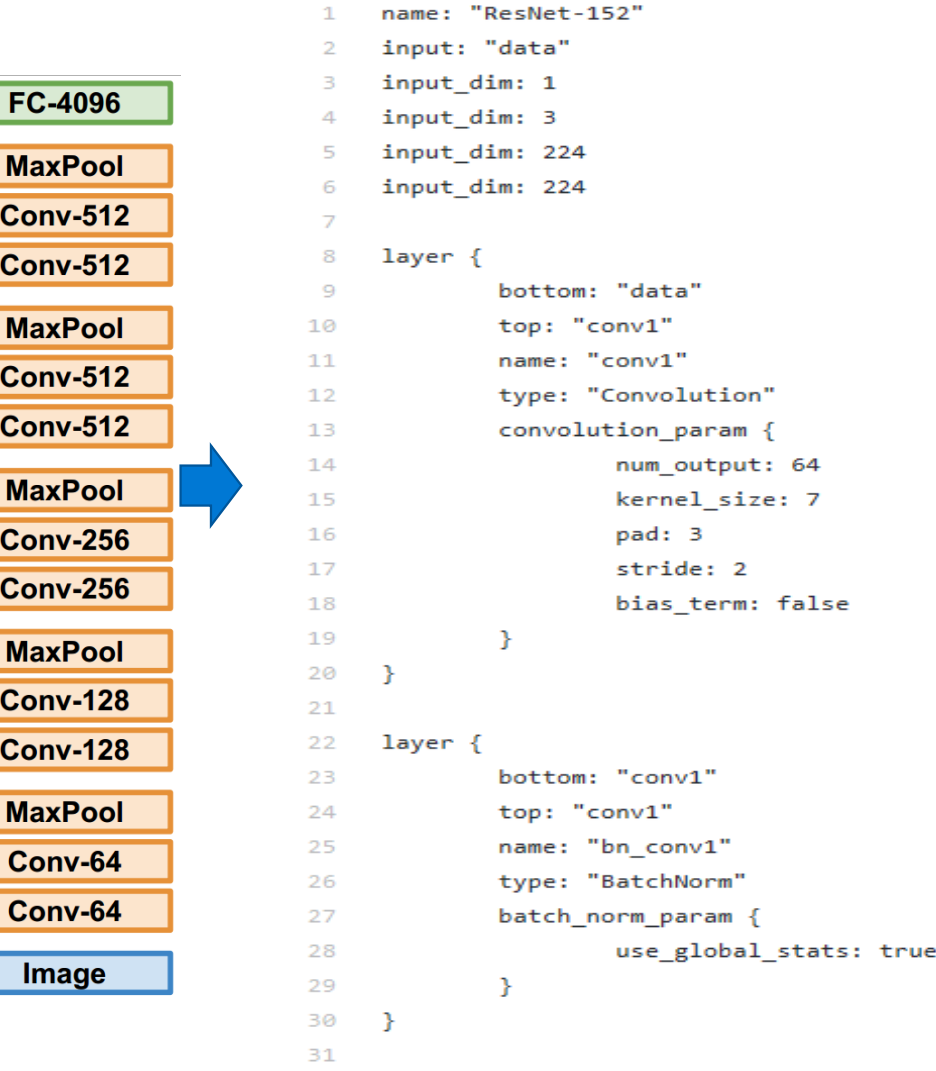

**MaxPoo** 

**Conv-51** 

**Conv-51** 

**MaxPoo Conv-51** 

**Conv-51** 

**MaxPoo** 

Conv-25

**Conv-25** 

**MaxPoo** 

**Conv-12** 

**Conv-12** 

**MaxPoo** 

Conv-64

Conv-64

Image

## 早期的深度学习框架 (-2010)

#### ・主要特点

- ・通过简单配置文件的形式定义神经网络
- · 模型可由一些常用layer构成一个简单的图
- · 框架提供每一个layer及其梯度计算实现
- · 支持多设备加速: CPU和GPU的高效计算

Layer-based

- · 代表框架: Caffe
- ・优点
	- · 提供了一定程度的可编程性
	- · 计算性能高: 支持GPU加速计算

library

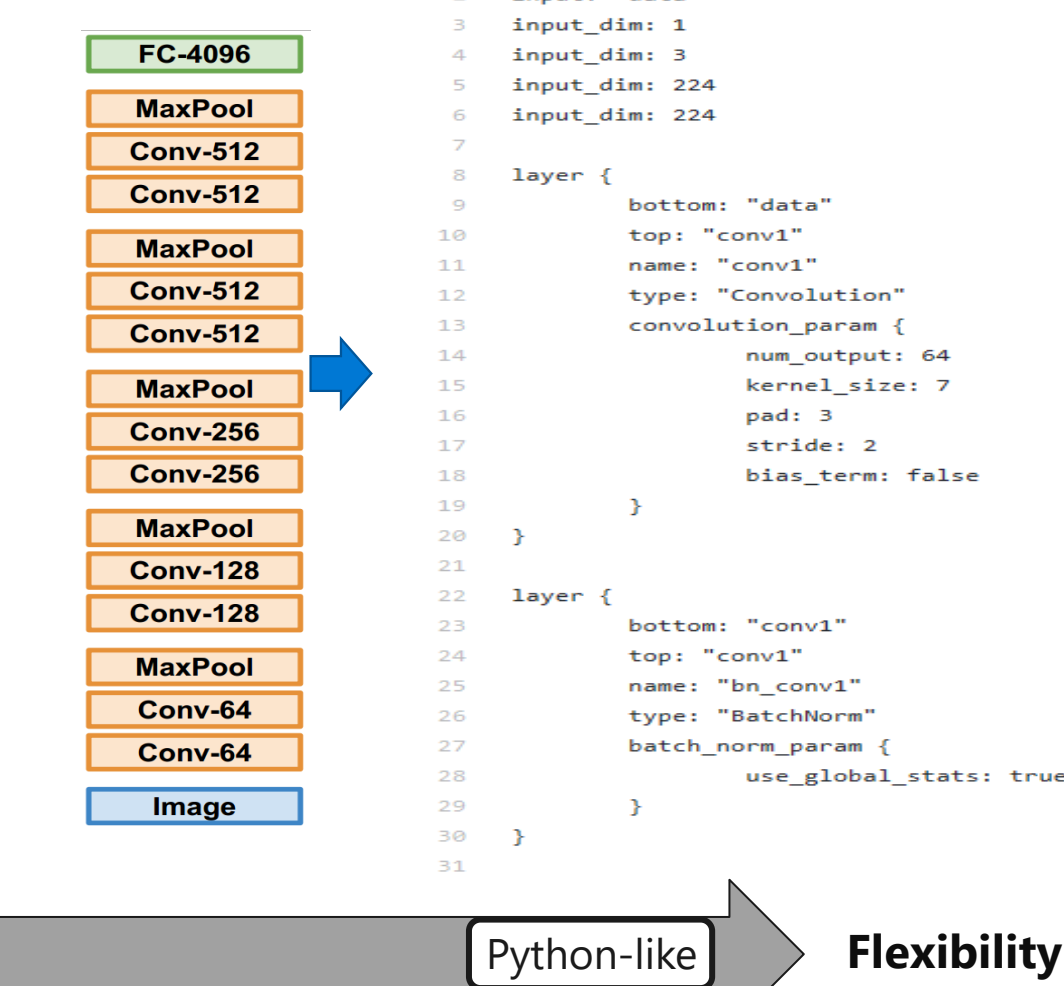

name: "ResNet-152" innut: "data"

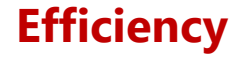

## 第一代框架的局限性 (I)

- ・灵活性的限制难以满足深度学习的快速发展
	- · 层出不穷的新型网络结构(Layers)要求针对每种Layer都要重新实现其前向和后向计算函数
	- · 如attention layer, Bach normalization layer, smapled softmax等

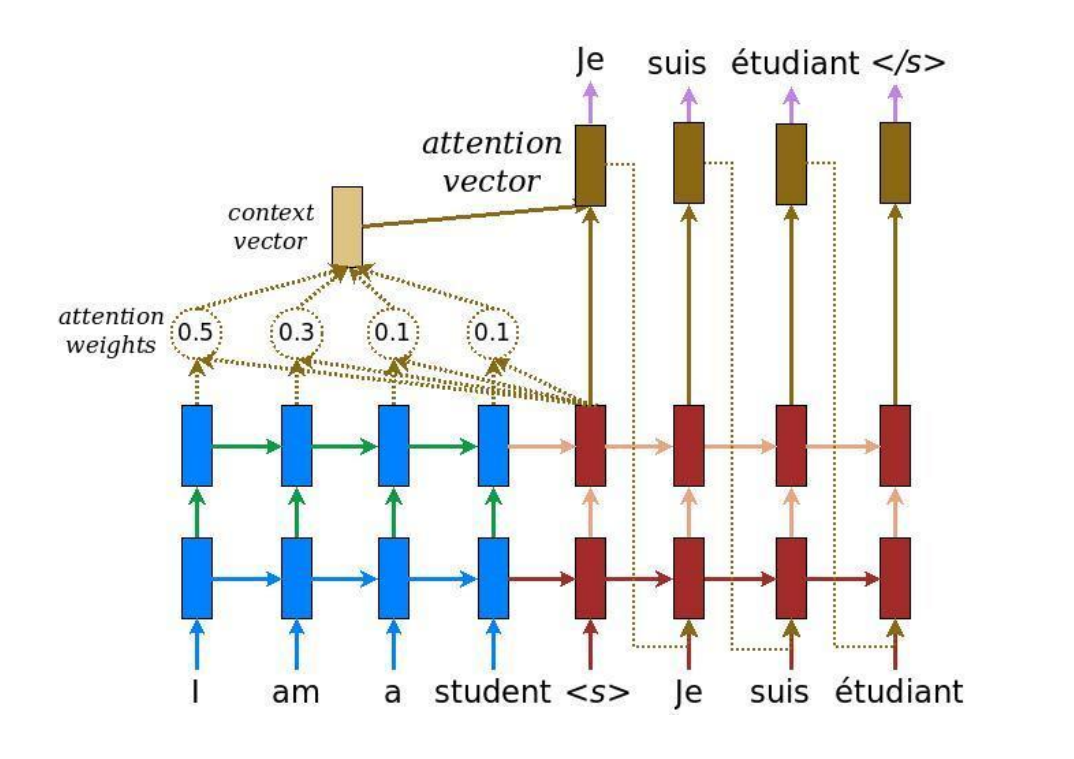

```
Class AttenionLayer<CPU>
void forward(inputs..)
void backward (inputs, grad)
Class AttenionLaver<GPU>
\} ;
REGISTER LAYER("Attention", AttenionLayer);
```
## 第一代框架的局限性(II)

- ・新的优化器 (Optimizer) 要求对梯度和参数进行更通用复杂的运算
	- · 如Adagrad, Adadelta, RMSprop, Adam, AdaMax, Nadam, AMSGrad

SGD:  $w \leftarrow w - \eta \nabla_w$ 

SGD with momentum:  $w \leftarrow w - (\gamma \nabla_w^{t-1} + \eta \nabla_w^t)$ 

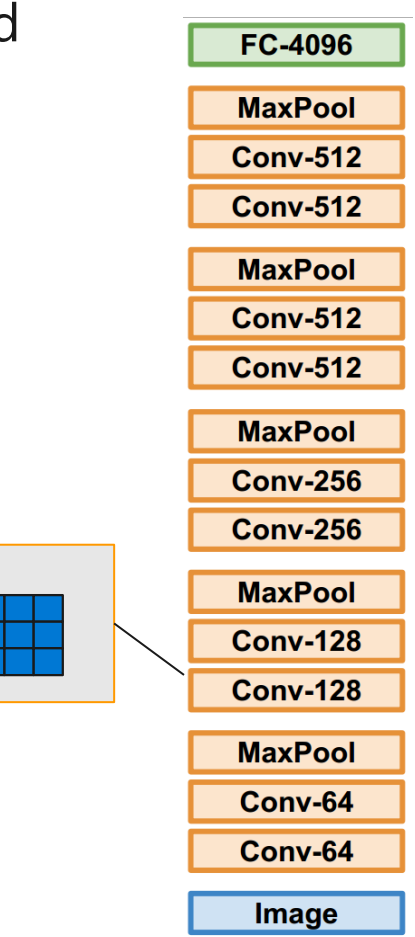

<https://ruder.io/optimizing-gradient-descent/>

## 第一代框架的局限性(III)

- ・基于简单的"前向+后向" 的训练模式难以满足新的训练模式
	- · 循环神经网络需要引入控制流,如RNN
	- · 对抗神经网络需要两个网络交替训练
	- · 强化学习模型需要和外部环境进行交互, 如AlphaGo

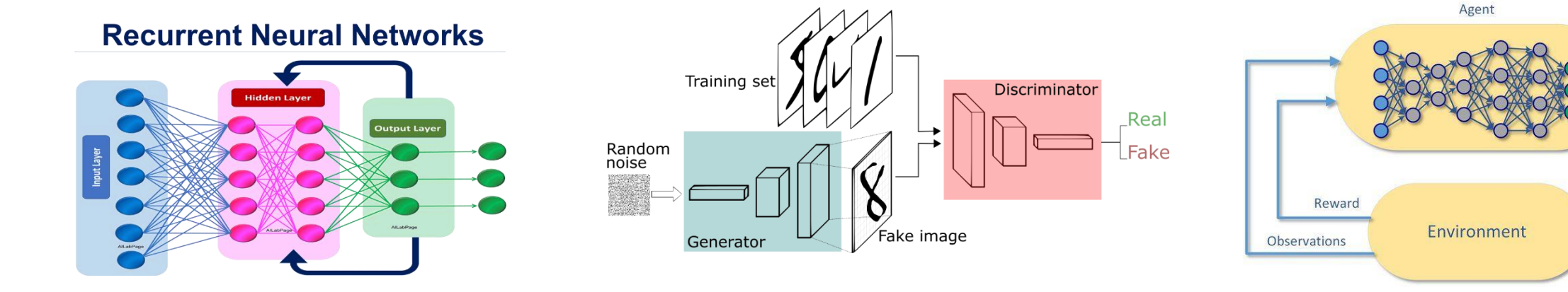

Action

## 第二代深度学习框架 (2010-)

#### ·兼顾编程的灵活性和计算的高效性

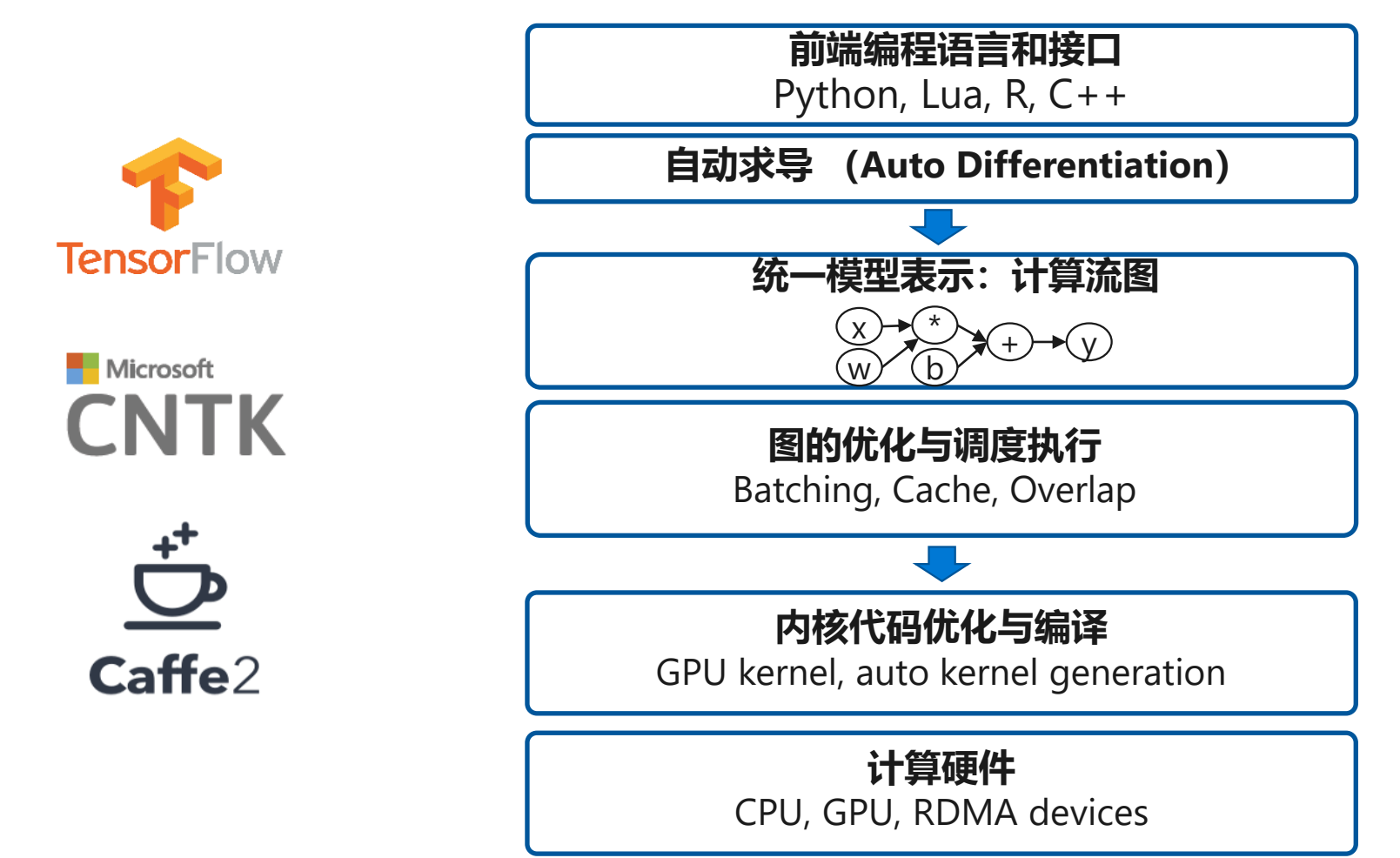

# 基于数据流图 (DAG) 的计算框架

- ・基本数据结构: Tensor (N维数组)
	- · Tensor形状: [2, 3, 4]
	- · 元素类型:int, float, string, etc.
- ・基本运算单元: Operator
	- 由最基本的代数算子组成
	- · 每个Operator接收N个输入Tensor, 并输出M个输出Tensor
	- · TensorFlow中有>400个基本operator

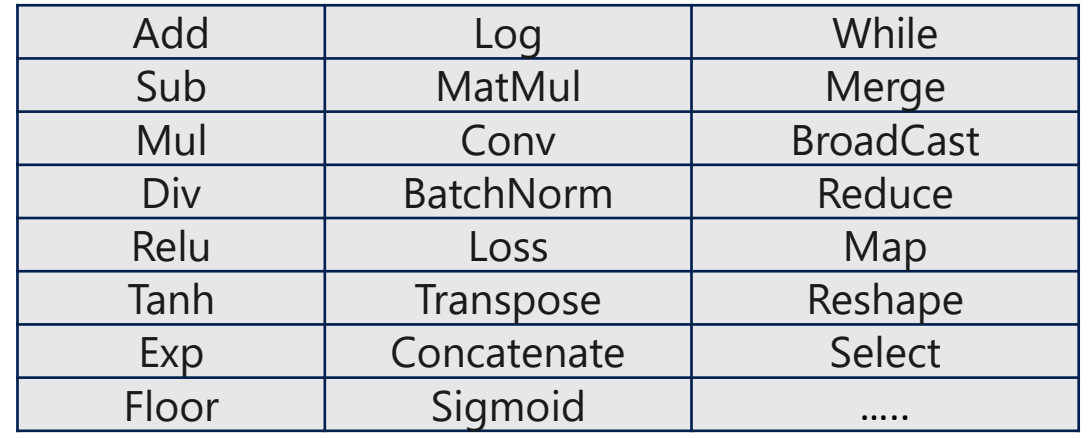

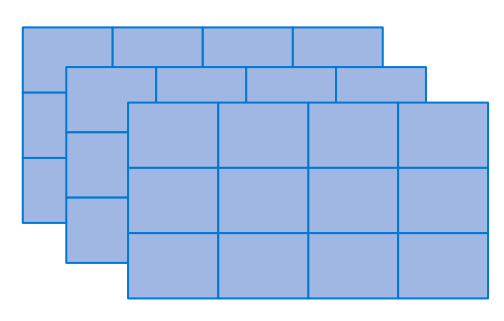

# 基于数据流图 (DAG) 的计算框架

- ・用数据流图表示计算逻辑和状态
	- ・节点表示Operator
	- ・边表示Tensor
- · 计算状态 (如参数) 也是Operator
	- · 如Variable Operator
- ・特殊的Operator
	- · 如: Switch, Merge, While 等用来构建控制流
- ・特殊的边
	- ・如: 控制边用来表示节点之间的依赖关系

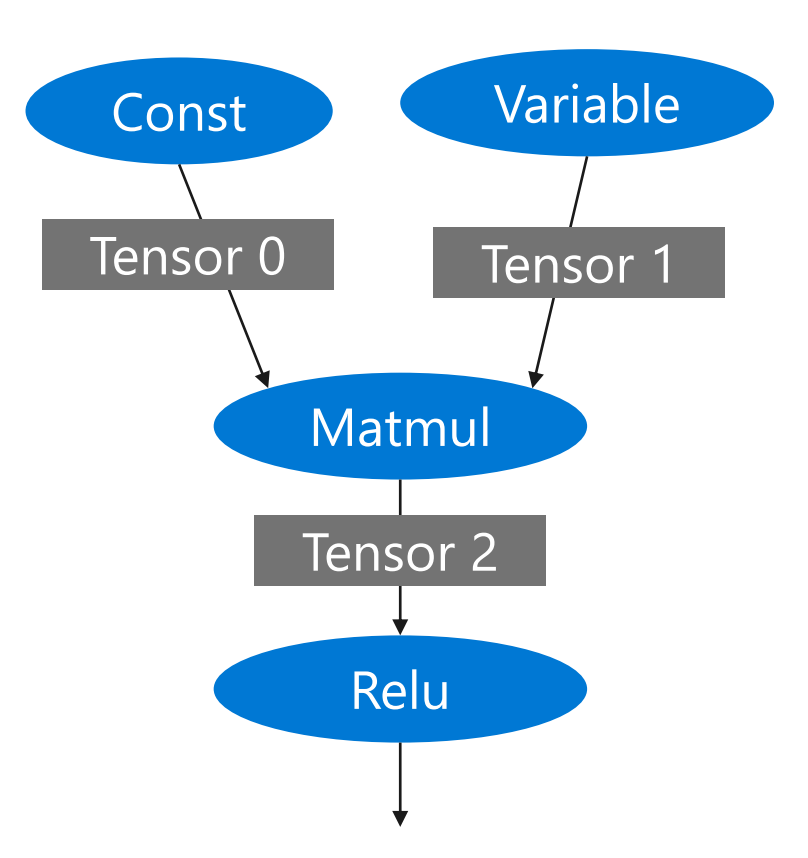

### 编程语言与编程榜

15

#### **Numpy**

```
import numpy as np
np.random.seed(0)
N, D = 3, 4
x = np.random.random(N, D)y = np.random.randn(N, D)
z = np.random.random(N, D)a = x * yb = a + zc = np.sum(b)grad_c = 1.0
grad b = grad c * np.ones((N, D))grad a = grad b.copy()grad z = grad b.copy()grad x = grad a * ygrad y = grad a * x
```
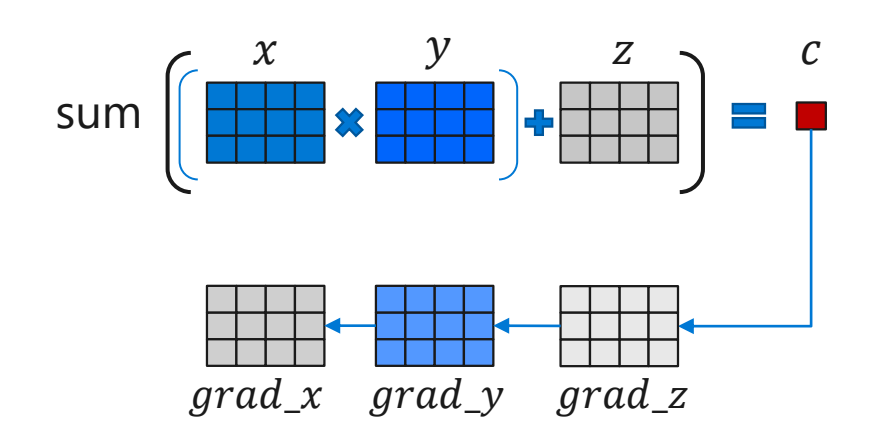

### 编程语言与编程模

#### **Numpy**

16

```
import numpy as np
np.random. seed(0)N, D = 3, 4x = np.random.randn(N, D)y = np.random.randn(N, D)z = np.random.random(N, D)a = x * yb = a + zc = np.sum(b)qrad c = 1.0grad b = grad c * np.ones((N, D))grad a = grad b.copy()grad z = grad b.copy()grad x = grad a * ygrad y = grad a * x
```
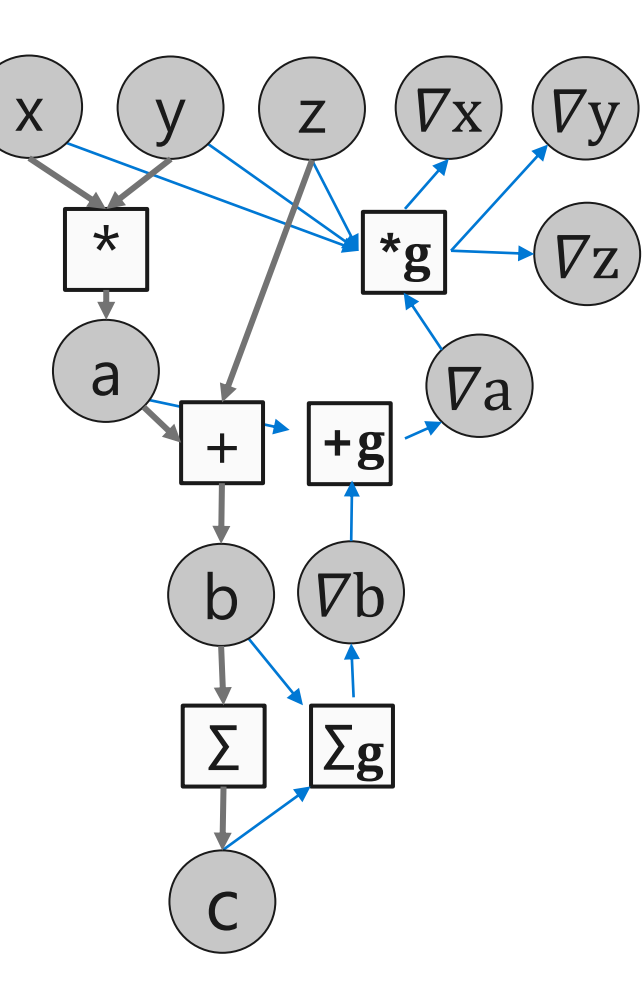

#### **TensorFlow**

```
import tensorflow as tf
np.random. seed(0)N, D = 3, 4x = tf.placeholder(tf.float32)y = tf.placeholder(tf.float32)z = tf.placeholder(tf.float32)a = x * yb = a + zc = tf.readuce sum(b)grad x, grad y, grad z = tf.gradients(c, [x,y,z])with tf. Session () as sess:
  sess.run([grad z], feed dict=values)
```
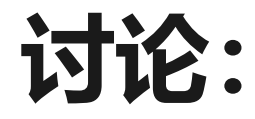

 $17$ 

- ·数据流图表示深度学习模型的灵活性表现在哪些方面?
- · 数据流图还有哪些好处?
- · 你知道的其它基于数据流图的计算系统?

自动求导 (AD)

#### ・深度学习计算的核心–计算参数更新的梯度

$$
L(w) = Loss(f(w, x_i), y_i) \rightarrow \frac{\partial L(w)}{\partial w}
$$

・求导计算是一个经典的问题

 $L(x) = \exp(\exp(x) + \exp(x)^2) + \sin(\exp(x) + \exp(x)^2)$ 

## 符号求导(Symbolic Differentiation)

- ·根据简单函数的导数公式, 以及导数变换公式精确的计算出一个复杂 函数的导数形式化表示
	- · 导数转换公式:  $\frac{d}{dx}(f(x) + g(x)) = \frac{d}{dx}f(x) + \frac{d}{dx}g(x)$  $\frac{d}{dx}(f(x)g(x)) = \left(\frac{d}{dx}f(x)\right)g(x) + \left(\frac{d}{dx}g(x)\right)f(x)$
	- · 例如:  $L(x) = \exp(\exp(x) + \exp(x)^2) + \sin(\exp(x) + \exp(x)^2)$ 的导数可以推导出为
	- $\frac{dL}{dx} = \exp(\exp(x) + \exp(x)^2)((\exp(x) + 2\exp(x)^2) + \cos(\exp(\exp(x) + \exp(x)^2))(\exp(x) +$  $2exp(x)^2$
- ・在深度学习中的应用问题
	- ・深度学习网络非常大→ 待求导函数复杂→ 难以高效的求解
	- · 深度中一些算子无法求导: 如Relu, Switch

### 数值求导(Numerical Differentiation)

・通过数值逼近的方法计算近似导数  $\frac{\partial f(x)}{\partial x} \approx \frac{f(x + he_i) - f(x)}{h}$ 

- ・在深度学习中的应用问题
	- 由于数值计算中的截断和近似问题导致无法得到精确导数
	- · 同样无法适用于深度中一些无法求导的算子: 如Relu, Switch

### 自动求导 (Auto Differentiation)

・通过引入中间变量将一个复杂的函数分解成一系列基本函数 · 将这些基本函数构成一个计算流图

 $L(x) = \exp(\exp(x) + \exp(x)^2) + \sin(\exp(x) + \exp(x)^2)$ 

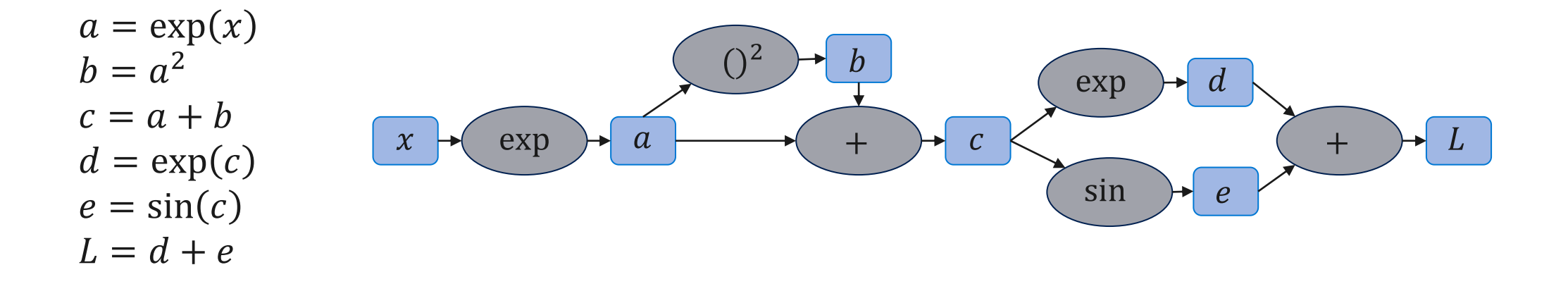

### 自动求导 (Auto Differentiation) (II)

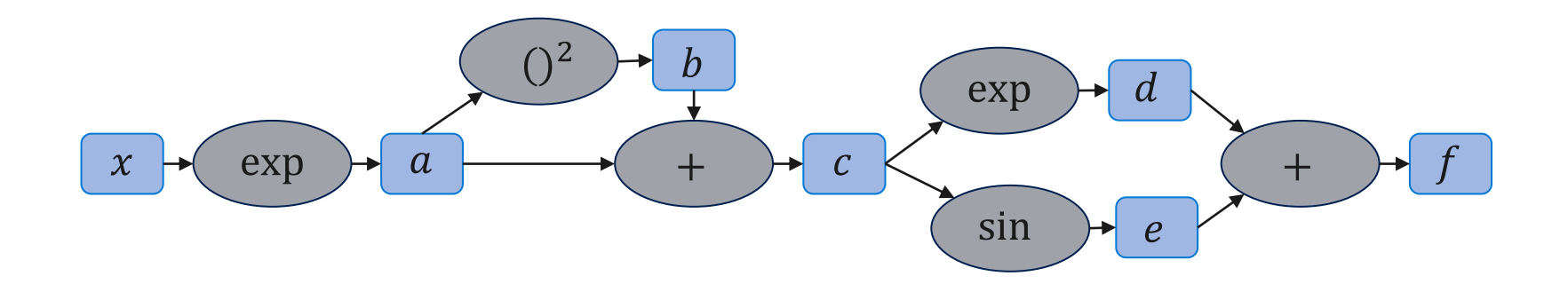

 $a = \exp(x)$  $b = a^2$  $c = a + b$  $d = \exp(c)$  $e = \sin(c)$  $f = d + e$ 

| $\frac{df}{dd}$ | $=$ | $1$                           |                 |                 |                                    |                 |                                  |
|-----------------|-----|-------------------------------|-----------------|-----------------|------------------------------------|-----------------|----------------------------------|
| $\frac{df}{de}$ | $=$ | $1$                           |                 |                 |                                    |                 |                                  |
| $\frac{df}{dc}$ | $=$ | $\frac{df}{dd}$               | $=$             | $1$             |                                    |                 |                                  |
| $\frac{df}{dc}$ | $=$ | $\frac{df}{dd}$               | $=$             | $\frac{df}{dd}$ | $=$                                | $\frac{df}{dd}$ | $\exp(c) + \frac{df}{de}\cos(c)$ |
| $\frac{df}{db}$ | $=$ | $\frac{df}{dc} \frac{dc}{db}$ | $\frac{df}{db}$ | $=$             | $\frac{df}{dc}$                    |                 |                                  |
| $\frac{df}{da}$ | $=$ | $\frac{df}{da} \frac{dc}{da}$ | $\frac{df}{da}$ | $=$             | $\frac{df}{dc} + \frac{df}{db} 2a$ |                 |                                  |
| $\frac{df}{dx}$ | $=$ | $\frac{df}{da} \frac{da}{dx}$ | $\frac{df}{dx}$ | $=$             | $\frac{df}{da} \exp(x)$            |                 |                                  |

自动求导 (AD) (III)

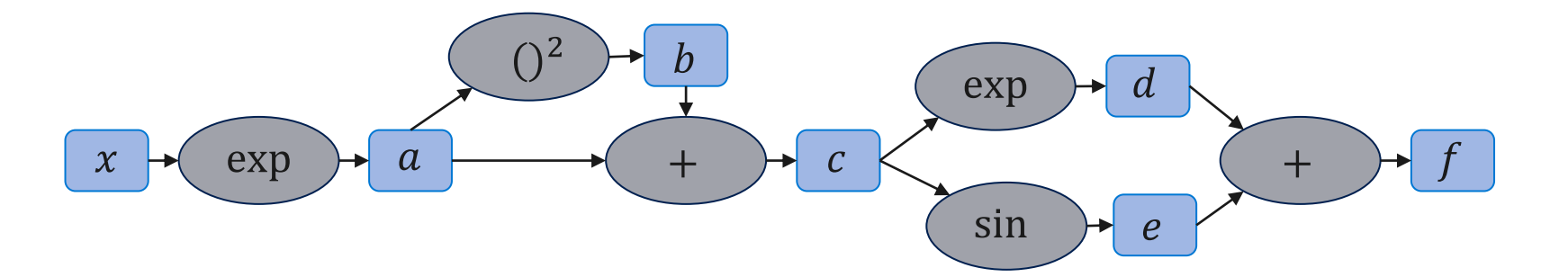

 $a = \exp(x)$  $b = a^2$  $c = a + b$  $d = \exp(c)$  $e = \sin(c)$  $f = d + e$ 

$$
\begin{array}{rcl}\n\frac{df}{dd} & = & 1 \\
\frac{df}{de} & = & 1 \\
\frac{df}{dc} & = & \frac{df}{dd} \exp(c) + \frac{df}{de} \cos(c) \\
\frac{df}{da} & = & \frac{df}{dc} + \frac{df}{db} 2a \\
\frac{df}{dx} & = & \frac{df}{da} \exp(x).\n\end{array}
$$
\n
$$
\begin{array}{rcl}\n\text{Forward propagation} \\
\frac{df}{dx} & = & \frac{df}{da} \exp(x).\n\end{array}
$$
\n
$$
\begin{array}{rcl}\n\text{Forward propagation} \\
\end{array}
$$

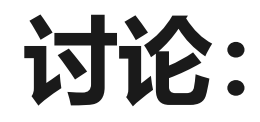

- · Forward 和 Backward propagation计算量是否一样?
- ・深度学习中为什么大多使用Backward propagation?

### 如何在深度学习框架中实现自动求导

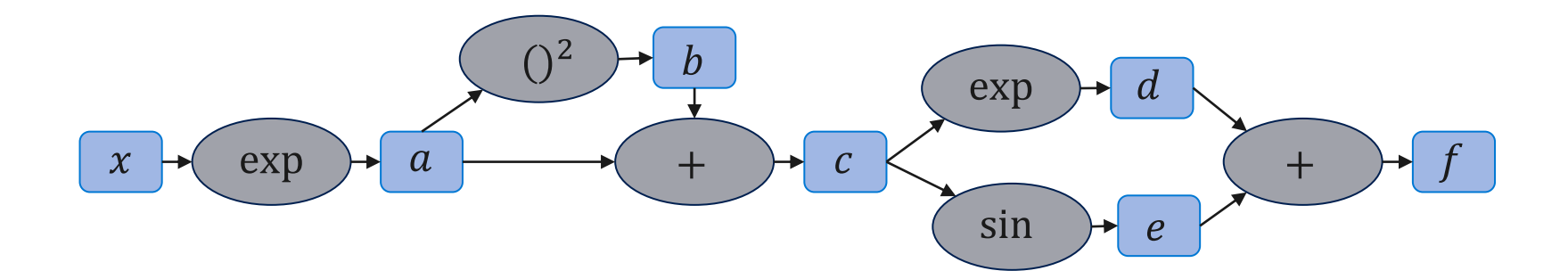

前向计算并保留中间计算结果 根据BP的原理依次计算出中间导数

主要问题: 需要保存大量中间计算结果

$$
\begin{aligned}\n\frac{df}{dd} &= 1\\ \n\frac{df}{de} &= \frac{df}{dd}\exp(c) + \frac{df}{de}\cos(c)\\ \n\frac{df}{db} &= \frac{df}{dc}\\ \n\frac{df}{da} &= \frac{df}{dc} + \frac{df}{db}2a\\ \n\frac{df}{dx} &= \frac{df}{da}\exp(x).\n\end{aligned}
$$

## 如何在深度学习框架中实现自动求导(II)

#### 将导数的计算也表示成数据流图

优点: 方便全局图优化 节省内存

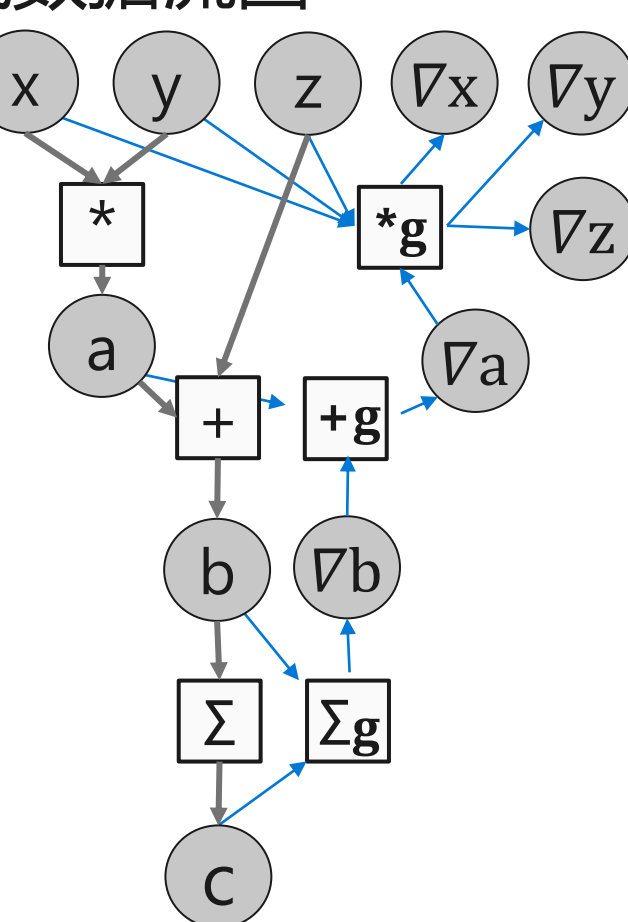

#### **TensorFlow**

import tensorflow as tf  $np.random. seed(0)$ 

 $N, D = 3, 4$ 

 $x = tf.placeholder(tf.float32)$  $y = tf.placeholder(tf.float32)$  $z = tf.placeholder(tf.float32)$ 

 $a = x * y$  $b = a + z$  $c = tf.readuce sum(b)$ 

grad  $x, grad y, grad z = tf.gradients(c, [x,y,z])$ 

with tf. Session() as sess: sess.run([grad z], feed dict=values)

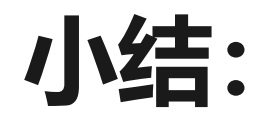

- ·**模型表示**: 数据流图
- · **前端语言**: 用来构建数据流图
- · 自动求导: 基于backpropagation的 原理自动构建求导数据流图

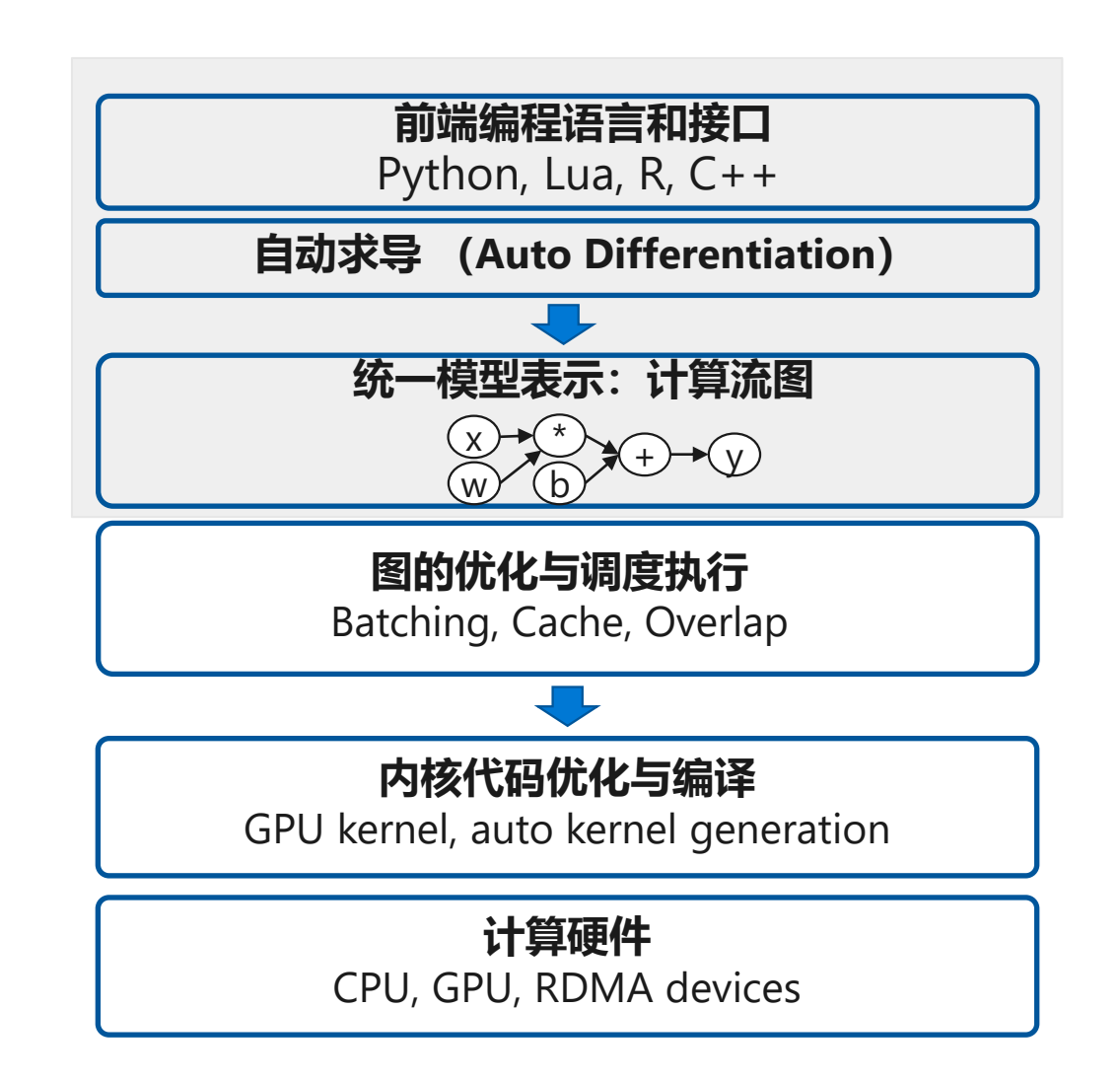

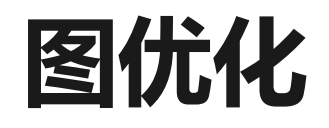

- ·"先定义后执行"的模式允许框架在计算前看到全图信息
- 数据流图作为深度学习框架中的高层中间表示,可以允许任何等价图 优化Pass去化简计算流图或提高执行效率

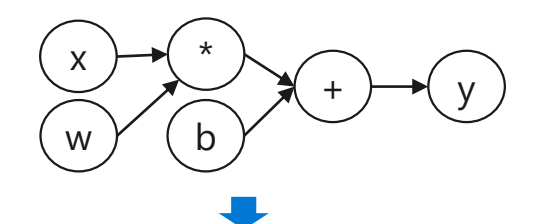

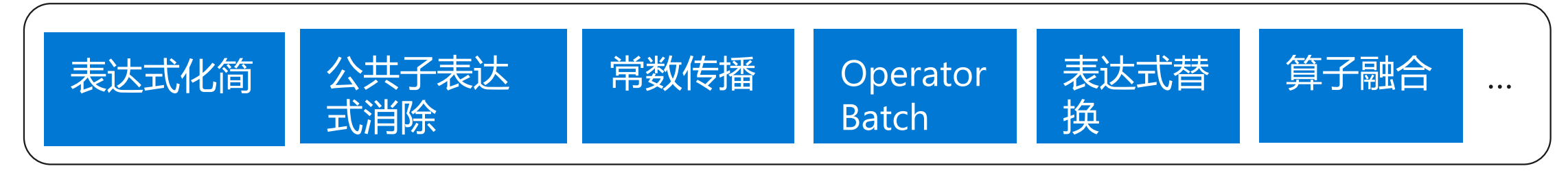

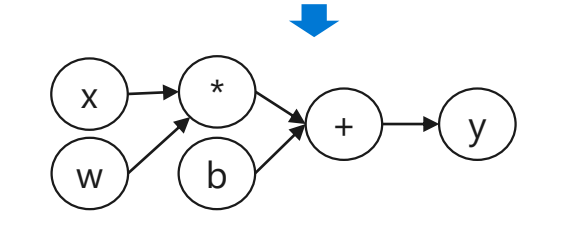

## 图优化: GEMM自动融合

Batch same-type operators to leverage GPU massive parallelism

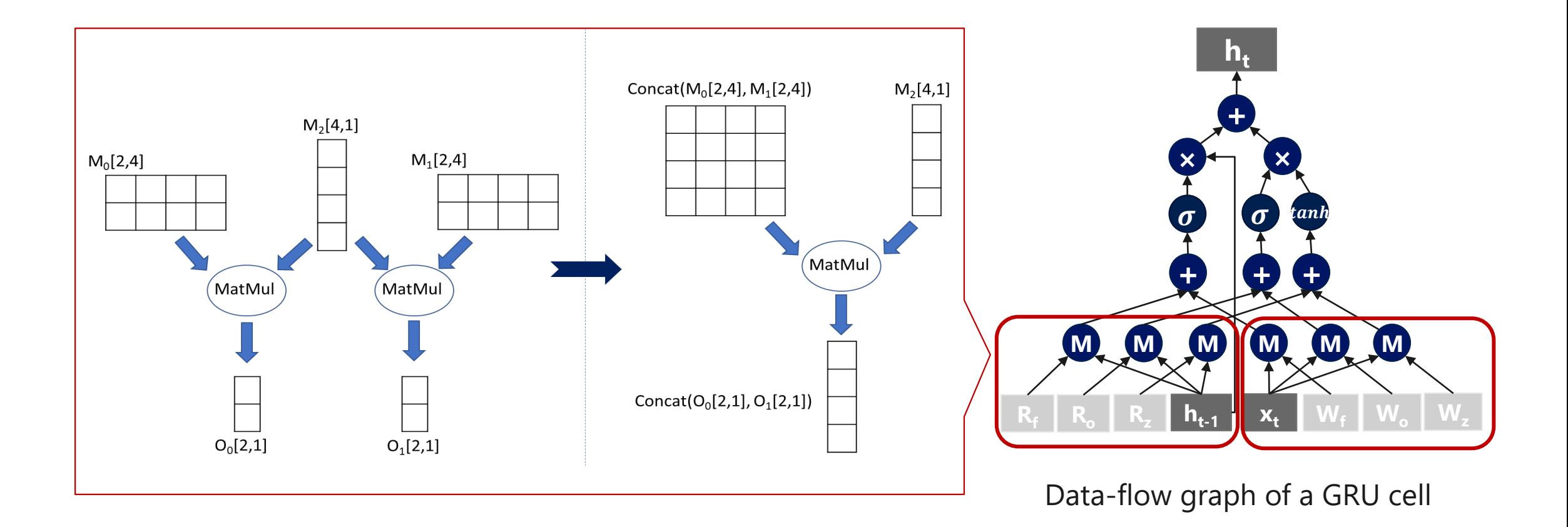

## 图优化: GEMM自动融合

30

Batch same-type operators to leverage GPU massive parallelism

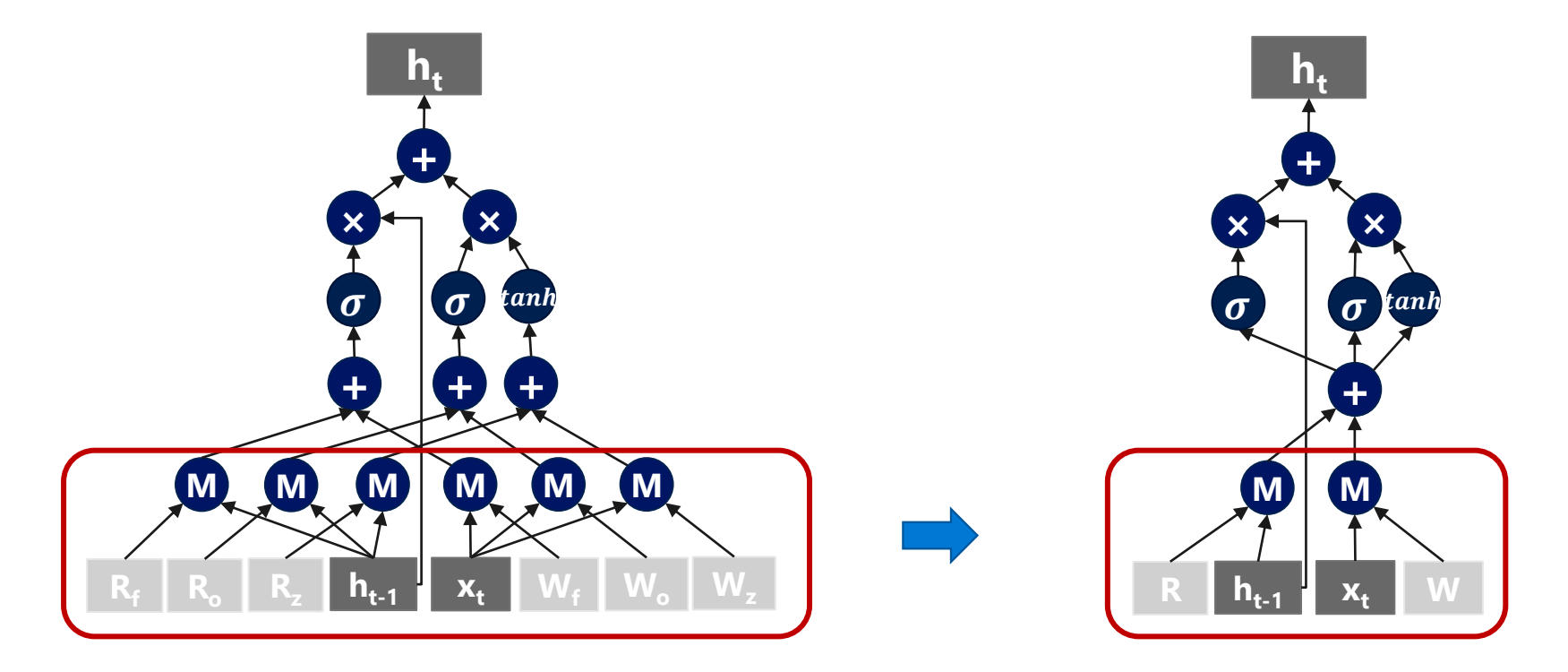

Data-flow graph of a GRU cell

## 数据流图的调度与执行

- 根据依赖关系, 依次调度运行代码
- Multiply(x, y)  $\rightarrow$  a  $1_{\cdot}$
- 2.  $Add(z, a) \rightarrow b$

31

- ReduceSum(b)  $\rightarrow$  c  $3.$
- 4. ReduceSum\_grad(c, b) -> b\_delta
- 5. Sum\_grad(b\_delta, a) -> a\_delta
- Add\_grad(a\_delta, z) -> z\_delta 6.
- 7. Multiply(a\_delta, x, y) -> x\_delta, y\_delta

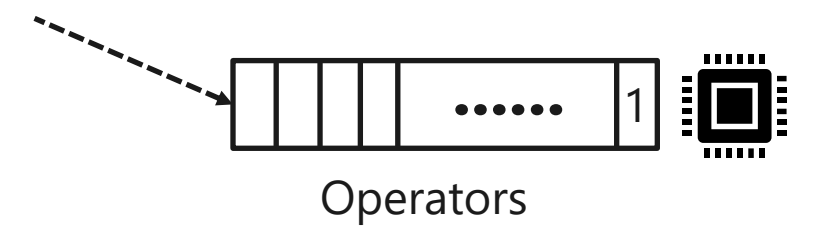

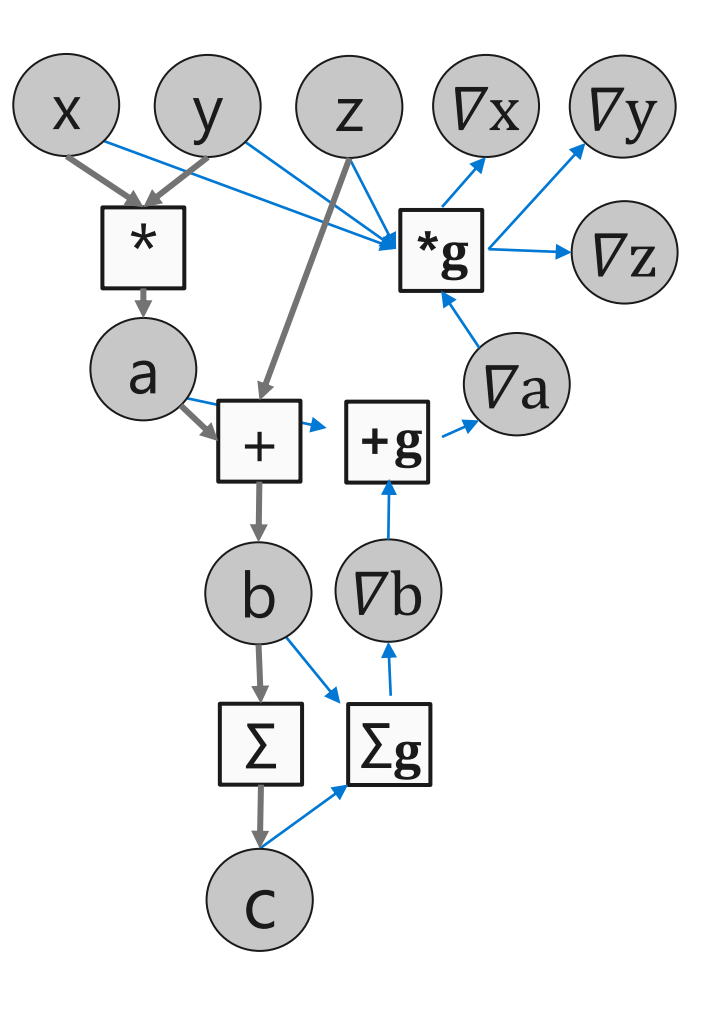

## 数据流图的并发执行

32

- · 数据流图准确的描述了算子之间的依赖关系
- ·根据数据流图找到相互独立的算子进行并发调度,提高计算的并行性

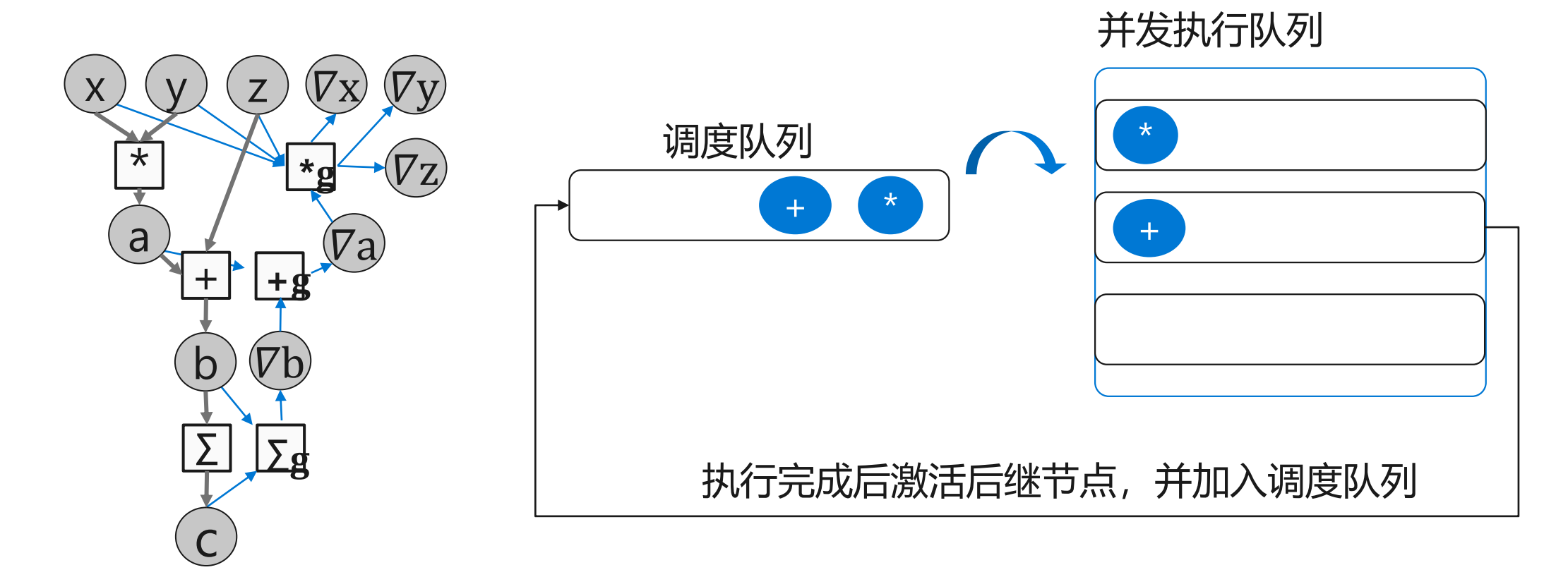

## 数据流图的划分与设备放置

显式图划分

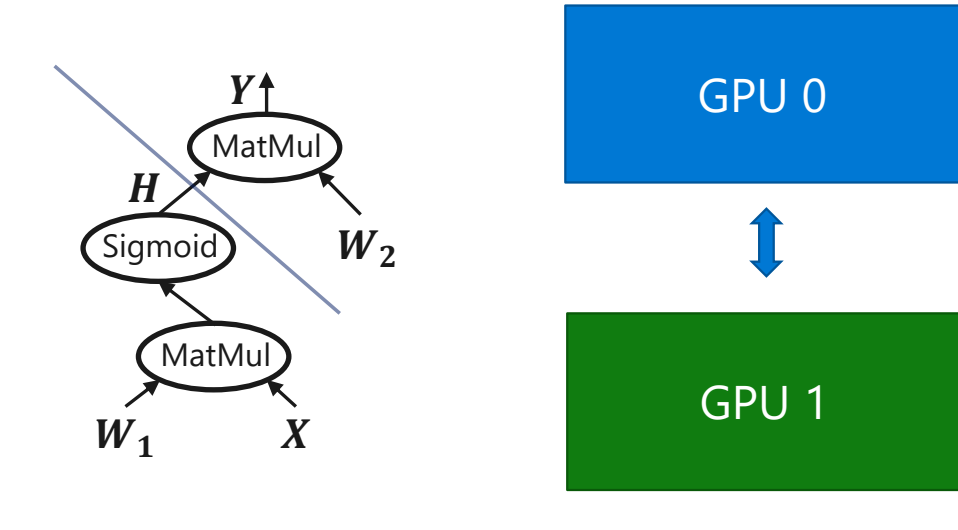

```
import numpy as np
np.random.seed(0)
import tensorflow as tf
N, D = 3000, 4000with tf.device('/gpu:0'):
       tf.placeholder(tf.float32)
    y = tf.placeholder(tf.float32)z = tf.placeholder(tf.float32)a = x * yb = a + zc = tf.readuce sum(b)grad_x, grad y, grad z = tf.gradients(c, [x, y, z])
with tf. Session() as sess:
    values = \{x: np.random.randn(N, D),y: np.random.randn(N, D),
        z: np.random.randn(N, D),
    ł
    out = sess.run([c, grad_x, grad_y, grad_z],feed dict=values)
    c val, grad x val, grad y val, grad z val = out
```
## 数据流图的划分与设备放置

跨设备的边将被自动替换成一组Send/Recv operators

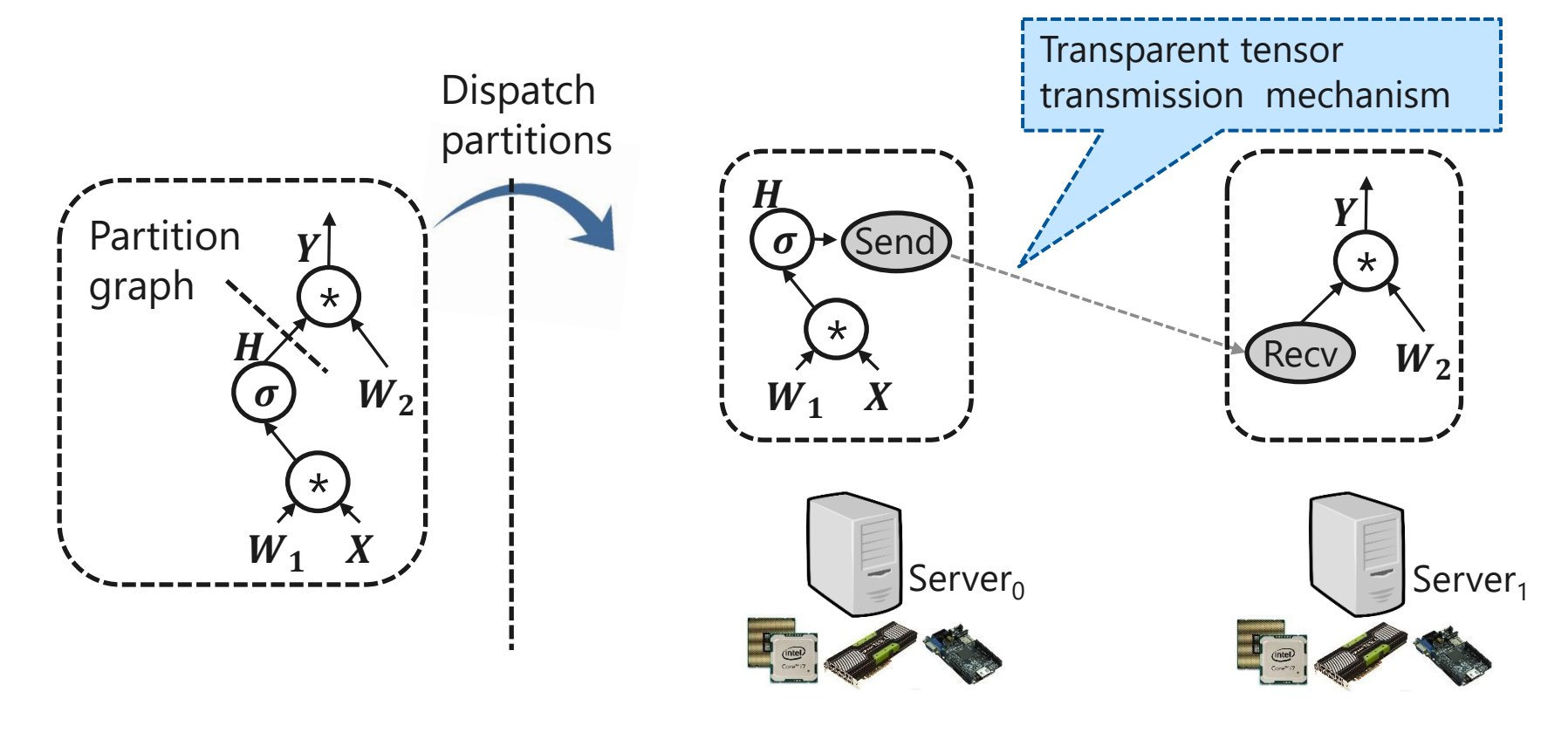

# 计算内核(Kernel)与多硬件支持

- · 内核(Kernel)是定义了一个算子在某种具体设备的计算实现
- ・每个Operator都可以注册多个Kernel
	- · 根据计算设备的不同可以有: GPU kernel, CPU kernel, ASIC kernel, FPGA kernel
	- · 根据数据类型不同可以有: float kernel, int kernel, half kernel等
	- ・根据Operator属性不同也可以有多种kernel
- ・运行时框架会自动根据Operator的设备类型、数据类型和属性选择对 应的kernel来执行

## 例: TensorFlow中注册的CPU/GPU kernel

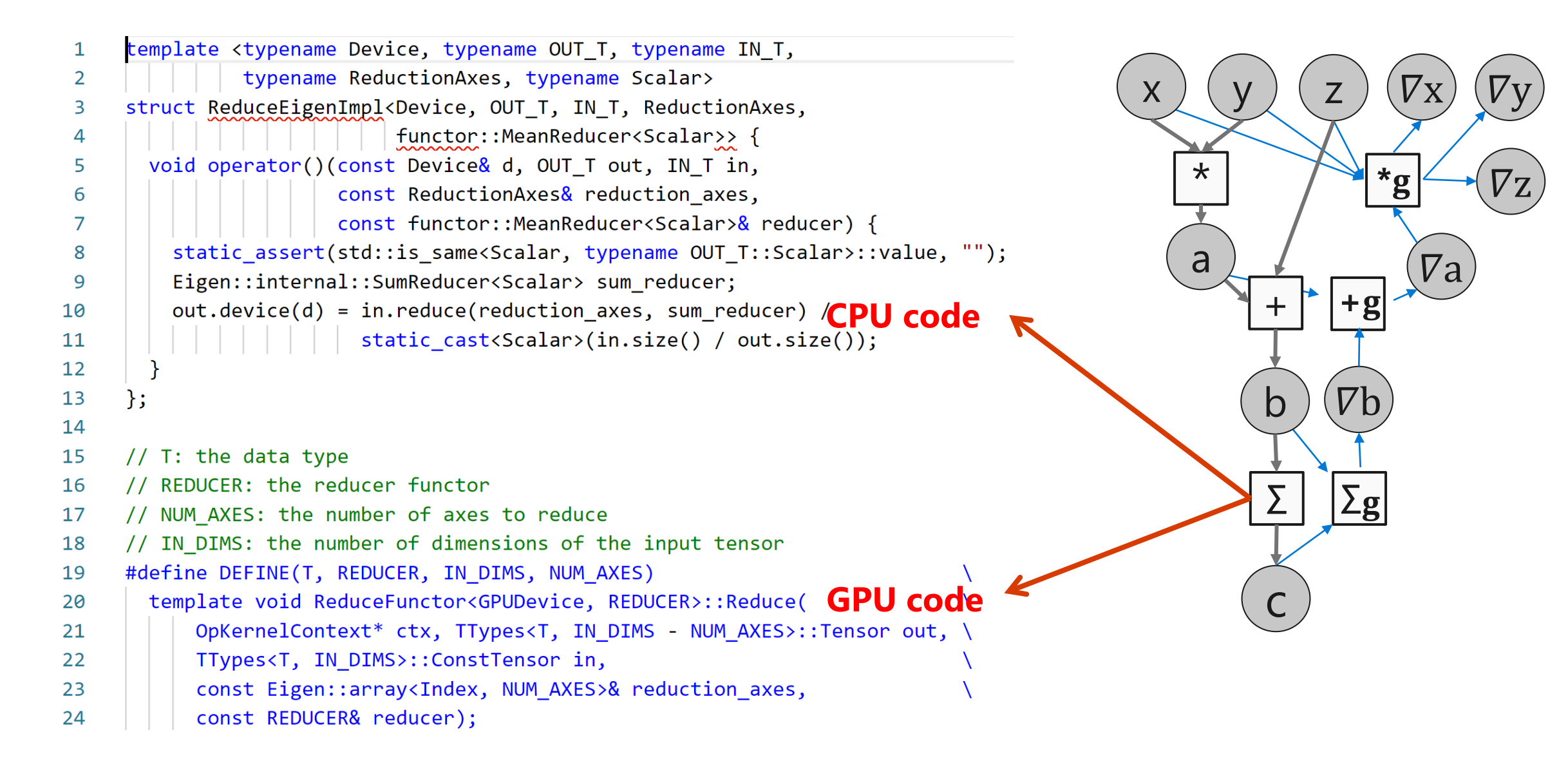

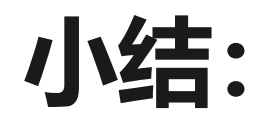

- ·**模型表示**: 数据流图
- · 前端语言: 用来构建数据流图
- · 自动求导: 基于backpropagation的 原理自动构建求导数据流图
- ·图**的优化**: 图化简
- ·**调试执行**: 并发调度
- · **设备放置**: 显式和隐式图切分
- ·**算子内核**: 模块化支持多设备

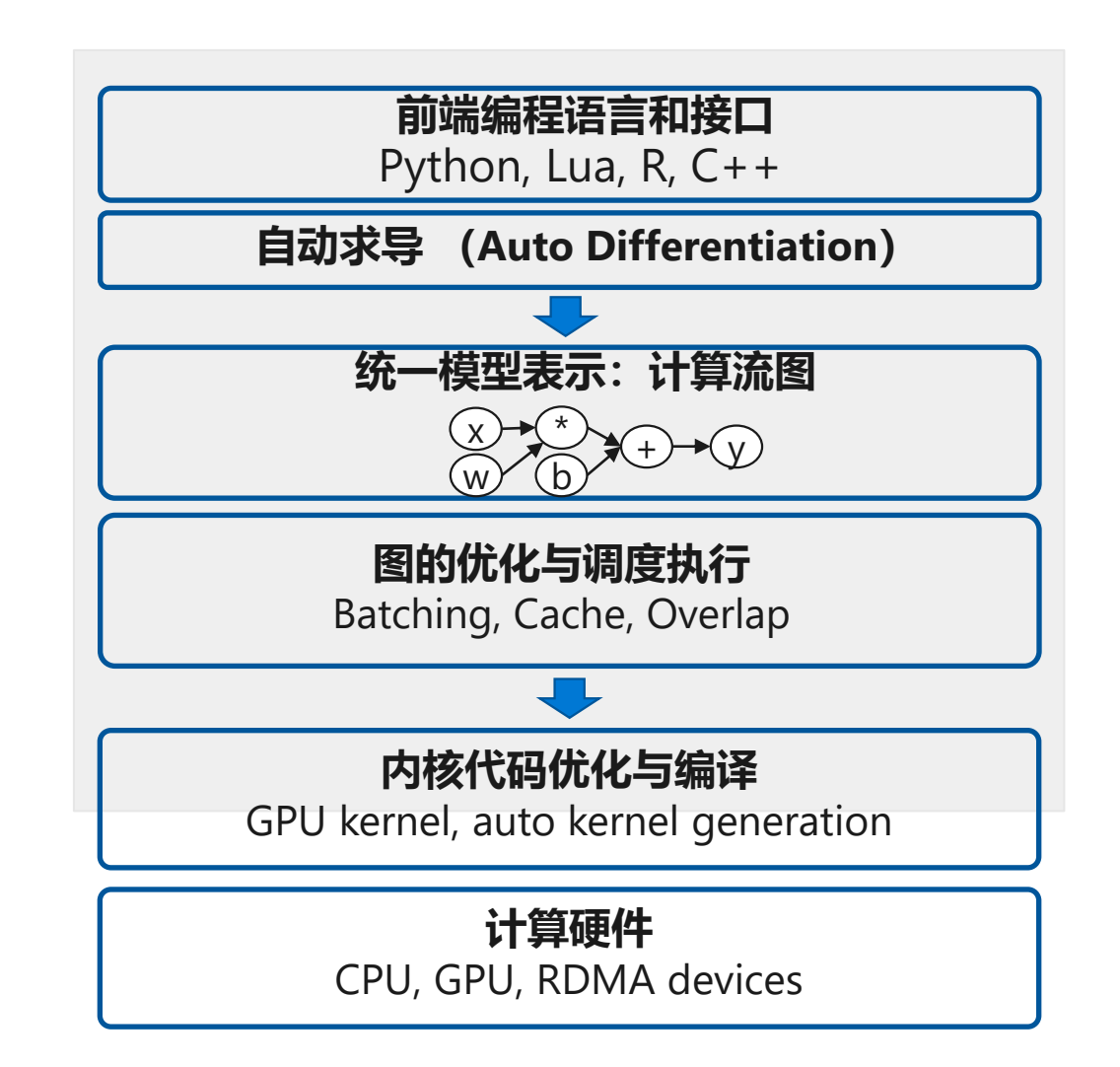

## 基于静态数据流图的计算框架的优点和缺点

#### ·优点

- 计算效率较高: 静态定义图后可以进行全局图优化
- 内存使用效率高: 可以根据数据流图准确分析内存使用生命周期
- · 较好的灵活性: 可以表示大部分可由基本算子组成的网络
- ・缺点
	- · 可调试性: 先申明后执行导致不能实时得到计算结果, 难以Debug
	- 表达的灵活性:受限于算子集合,如对于带有控制流的网络支持不友好或无法支持

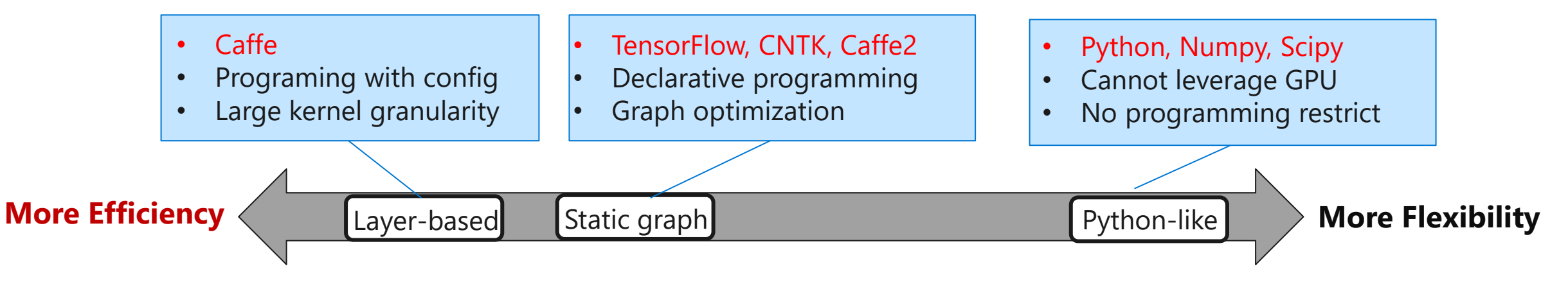

# 基于动态数据流图的计算框架

- · 边定义边执行-Define-by-run
	- · 不预先定义计算流图
- ・特点:
	- ・模型可由任意Layer构成
	- ・用户自己定义Layer可以内置layer组成
	- ・可实时得到计算结果
	- · 控制流由高层语言表示: 如Python
	- · 支持多设备加速: CPU和GPU的高效计算
	- ・代表框架: PyTorch
- ・优点
	- 提供了灵活的可编程性和可调试性

#### **PyTorch**

**import torch from torch.autograd import Variable**

**N, D = 3, 4**

**x = Variable(torch.randn(N, D).cuda())**

- **y = Variable(torch.randn(N, D).cuda())**
- **z = Variable(torch.randn(N, D).cuda())**

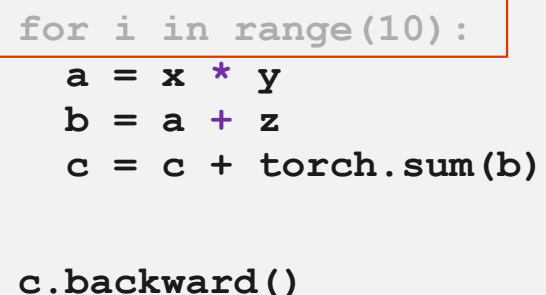

## 基于动态数据流图的计算框架: PyTorch Example

```
class LinearLayer(Module):
   def __init__(self, in_sz, out_sz):super(). __init__()
      t1 = \text{torch.random(in}\_sz, \text{out}\_sz)self.w = nn.Parameter(t1)t2 = \text{torch.random(out_sz)}self.b = nn.Parameter(t2)
```

```
def forward(self, activations):
   t = torch.mm(activations, self.w)
   return t + self.b
```
class FullBasicModel(nn.Module):  $def __init__(self):$  $super().$ \_init\_()  $self.comv = nn.Conv2d(1, 128, 3)$ self.fc =  $LinearLayer(128, 10)$ 

 $def forward(self, x)$ :  $t1 = self.comv(x)$  $t2 = nn.functional.relu(t1)$  $t3 = self.fc(t1)$ return nn. functional.softmax(t3)

# 执行性能存在的问题与优化

- ·由于丢失了全局数据流图,天然损失了全局图优化的好处
	- · 无法进行全图化简优化
	- ・无法进行全图精确内存分配管理
- ・先天不足、后天来补:
	- · 高效的C++核心
		- · 所以核心Layer的后端都是通过C++实现,对GPU也有较好的内核实现
	- · 分离控制流和数据流的执行
		- · 控制流通过高级Python语言来执行, 计算量较大的数据流部分再由C++执行
		- · 通过GPU的异步接口调度GPU内核,从而实现调度和执行逻辑的重叠
	- · Tensor分配的缓存机制
		- · 通过对已分配的Tensor进行缓存来减少动态内存分配时的开销

#### · 多进程执行

· 使用多进程来避免Python多线程的同步锁

# 执行效率优化-JIT

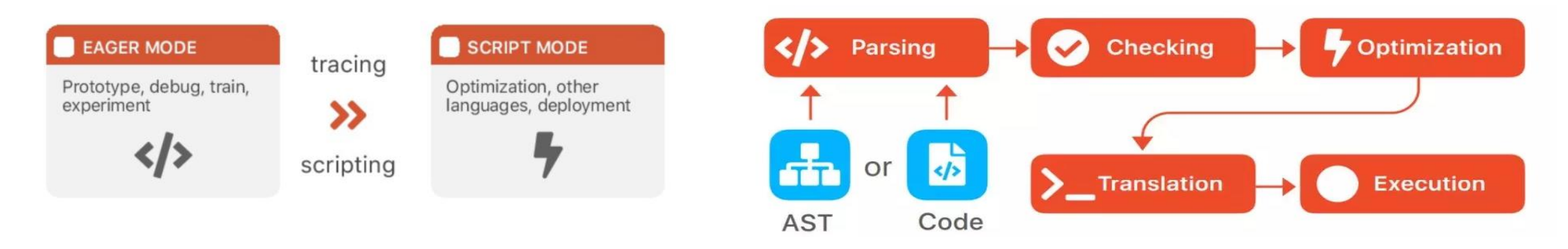

```
def dumb_function(x):
    return x.t() .t()
```

```
>>> \texttt{traced_fn} = \texttt{torch.jit.trace(dumb_function)}torch. ones(2,2))\cdot . .
>>> traced_fn.graph_for(torch.ones(2,2))
graph(\%x : Float(*, *)) {
return (\%x);
ł
```
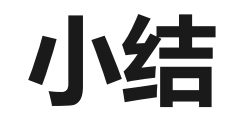

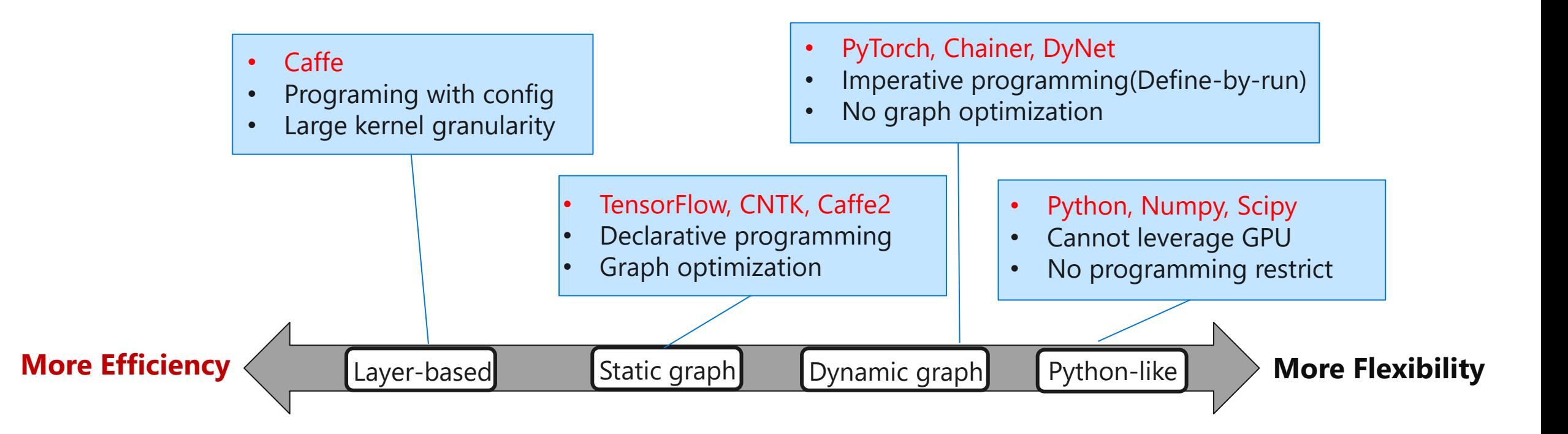

**Compiler is used to optimize general framework to be more efficient, while keeping the existing flexibility!**

43

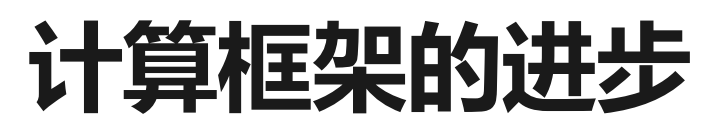

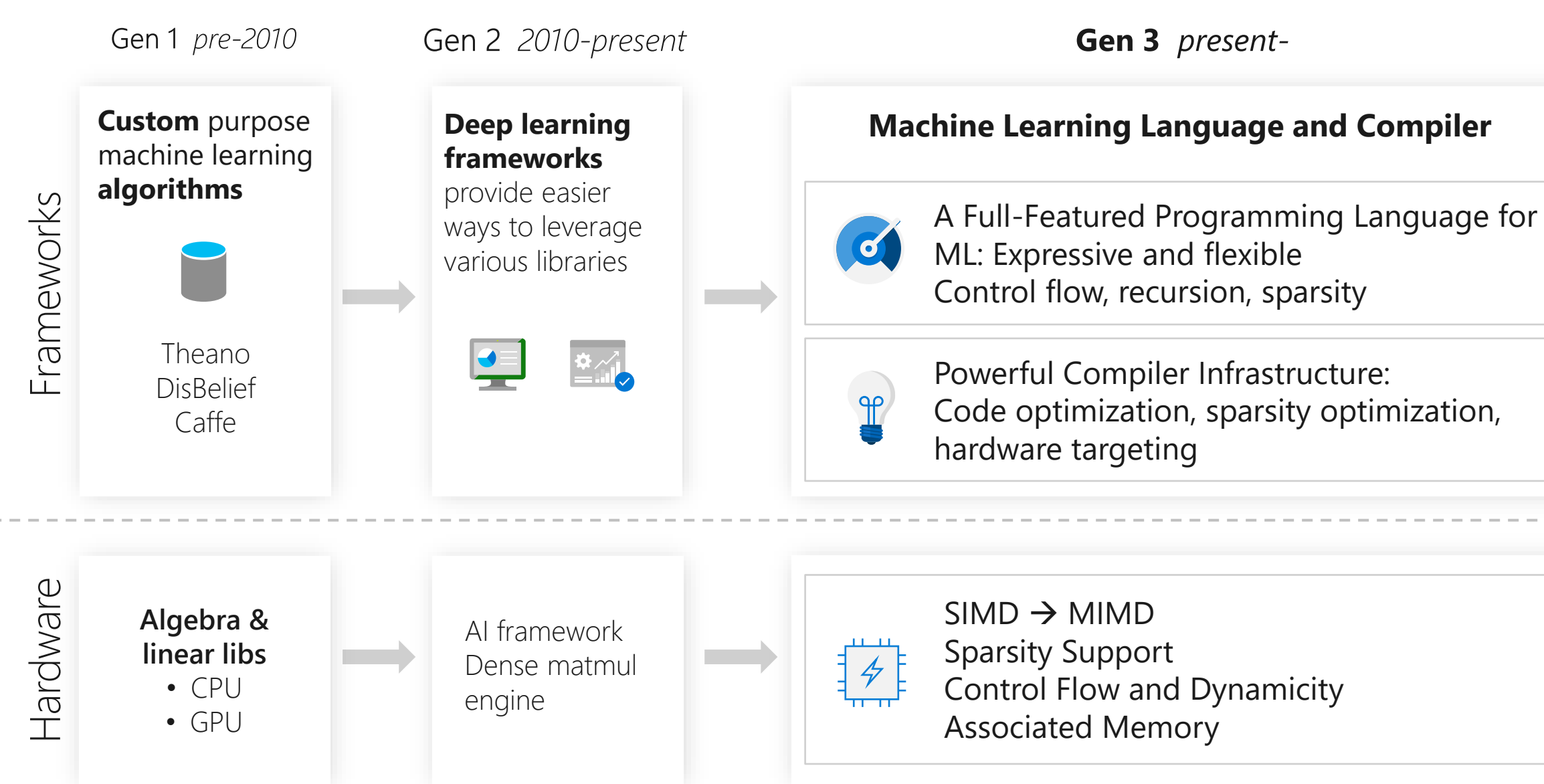

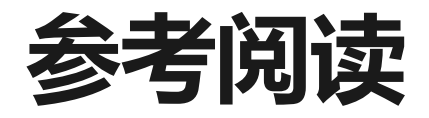

45

- . Large Scale Distributed Deep Networks, NIPS'12
- · Caffe: Convolutional Architecture for Fast Feature Embedding, MM'14
- · TensorFlow: A System for Large-Scale Machine Learning, OSDI'16
- PyTorch: An Imperative Style, High-Performance Deep Learning Library, NIPS'19
- · Theano: A Python framework for fast computation of mathematical expressions, arXiv 16
- · Automatic Differentiation in Machine Learning: a Survey, [Link]
- · Automatic Differentiation and Neural Networks, [Link]

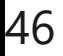

## 课后作业

· 推荐补充阅读材料